# **Программа итогового экзамена по дисциплине**

## **«Фотографика»**

## Правила академической дисциплины

## Уважаемые студенты!

# ПИСЬМЕННЫЙ ЭКЗАМЕН: ПРОЕКТ, ТВОРЧЕСКОЕ ЗАДАНИЕ

### **Пример выполнения проекта:**

### **«Рекламный плакат» на одну из выбранных продукции**

Фотоизображение товара, создание ему максимально привлекательного, идеального в своем роде внешнего вида. Чтобы внешний вид товара воздействовал на зрителя, вызывая потребность купить, воспользоваться.

Фотография может быть черно-белой или полноцветной.

Черно-белая фотография обладает наиболее сильным выражением эмоций и образов. Вследствие этого часто можно видеть ее использование в рекламе парфюмированной продукции, одежды, спиртных напитков, где передача эмоционального фона очень важна.

Для большей эффективности часто используют приемы, когда рекламный образ выделяют полным цветом. Однако располагают его в черно-белой фотографии. Не менее популярным в дизайн-проектировании является прием наложения цветного изображения рекламного образа на черно-белую фотографию. Благодаря этому приему достигается большая художественная выразительность.

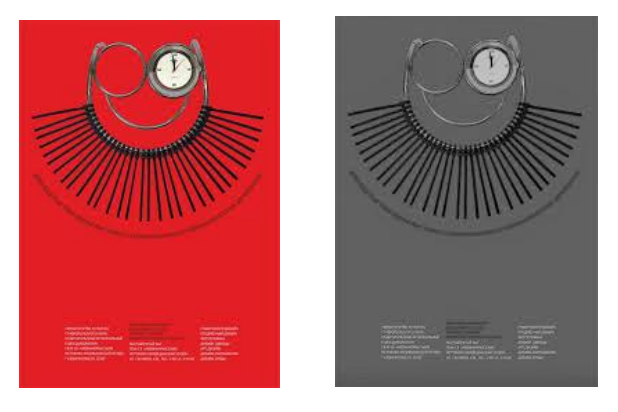

ОригиналЧеро-белое

### **Литература**

1. Әбдірайымұлы, А. Фотожурналистика: учебное пособие. Алматы: Казахский университет, 2016. -157

2. Хокни Дэвид, Гейфорд Мартин. История картин. От пещеры до компьютерного экрана, Ад Маргинем, 2017

3. Биржаков Н. Цифровое фото. Композиция. Съемка.Обработка Photoshop / Н. Биржаков. — М.: Эксмо, 2009.

4. Аникин А. Фотографика Лучшие цифровые камеры. — Электрон. журн. — 2008.

5. Романычев Э.Т. Яцюк О.Г. Дизайн и реклама. –ДМК, Москва, 2000

#### **Интернет-ресурсы:**

- 1. [www.](http://www.photooner.kz/) google.com/search?q=фотографика+
- 2. [www.nationalgeographic.com](http://www.nationalgeographic.com/)
- 3. [www.negativ.kz](http://www.negativ.kz/)
- 4. [www.press-servise.ru](http://www.press-servise.ru/)

### **Правила академического поведения**

### **Уважаемые студенты!**

### **ПИСЬМЕННЫЙ ЭКЗАМЕН: ПРОЕКТ, ТВОРЧЕСКОЕ ЗАДАНИЕ. Проводится в СДО Moodle. Формат экзамена – асинхронный.**

С техникой сдачи экзамена Вы можете ознакомиться в **Инструкции для обучающихся**, которая опубликована на сайте КазНУ им.аль-Фараби, в разделе «Дистанционное образование» - «Инструкции по сессии». Пожалуйста, ознакомьтесь, пройдя по ссылке <https://www.kaznu.kz/ru/21639/page/>

Если по техническим причинам Вы не сможете сдать экзамен вовремя, то Вам будет предоставлена возможность сдать его в другой день по Вашему заявлению на имя проректора по учебной работе. Заявление перешлите куратору-эдвайзеру либо преподавателю дисциплины для пересылки в Департамент по академическим вопросам.

#### СТУДЕНТЫ

1. В установленное преподавателем время авторизуются в СДО Moodle и получают доступ к заданию «Итоговый экзамен по дисциплине».

2. Изучают задание преподавателя.

3. Выполняют задание преподавателя

5. На основе достигнутых результатов оформляют итоговый отчёт о проделанной работе

6. Согласно расписанию экзаменов (начало экзамена – это время экзамена по расписанию, завершение – это время экзамена по расписанию + время установленное преподавателем на загрузку ответа, примерно 2-3 часа на усмотрение преподавателя) студенты загружают результат выполнения задания в СДО Moodle, для этого:

6.1 студенты авторизуются в СДО Moodle (учетная запись),

6.2 открывают элемент «Итоговый экзамен по дисциплине»,

6.3 выбирают пункт «Добавить ответ на задание»,

6.4 загружают свои работы в поле загрузки файлов ,

6.5 нажимают «Сохранить».

ВАЖНО. Обязательно предупредите студентов, что перенос сроков загрузки готовых работ в СДО Moodle не допускается! В результате проведенного экзамена преподаватель получает от студентов: 1) видеозаписи конференций, если это совместная работа (ее высылает организатор видеоконференции, которого вы назначили в группе), 2) завершенный проект или творческую работу, оформленные в виде отчёта и дополнительных файлов-приложений к отчёту в формате \*.doc (\*.docx) (при их необходимости в зависимости от задания) ОТ КАЖДОГО СТУДЕНТА.

#### Пример содержания отчёта студентов:

1. Вводная часть • список группы, с выделением ФИО автора конкретного загружаемого документа; • краткое описание задачи - именно поставленная задача, не нужно копировать весь документ преподавателя.

2. Основная часть: • описание достигнутых результатов проекта (непосредственно решение поставленной задачи в виде доклада, изображений, ссылок на видеозаписи, диаграмм, графиков и т.д., в зависимости от задания); • описание хода выполнения проектного задания; • описание отклонений и трудностей, возникших в ходе выполнения проекта, а также использованные пути их преодоления. 19

3. Заключение. Выводы по проделанной работе.

4. Литература.

• список использованной литературы;

• описание использованных в проекте способов и технологий решения поставленных задач (программы, инструменты, ссылки на ключевые нормативные документы, методики).

ВНИМАНИЕ. КАЖДЫЙ студент в своем отчете должен написать вводную и основные части, заключение, литературу (у всех одинаковые, в случае группового проекта).

Проверка работы на оригинальность. Ваш ответ будет проверен на плагиат. Минимальный допустимый уровень оригинальности работы 60%. При анализе отчета преподаватель учтет, если ссылки на заимствования и цитирования окажутся ссылками на работы самого студента либо выдержками из НПА.

Критерий оценивания: критерий оценивания основывается на технике испольнения одной из программ и по качеству фотоизображений следующими показателями:

- Авторский снимок и редактирование в одной из программ Adobe Photoshop, Adobe Lightroom, Corel Photo-Paint, GIMP. - 30 6.

- чередование цветов полноценного и черно-белого - 30 б.

- максимальный размер и сохранить фото в одном из форматов RAW, JPEG, TIFF. - 20 б.

-указание использованной программы, инструменты панели, сохраненный формат и разрешение фотографии - 20 б.

#### Политика оценивания:

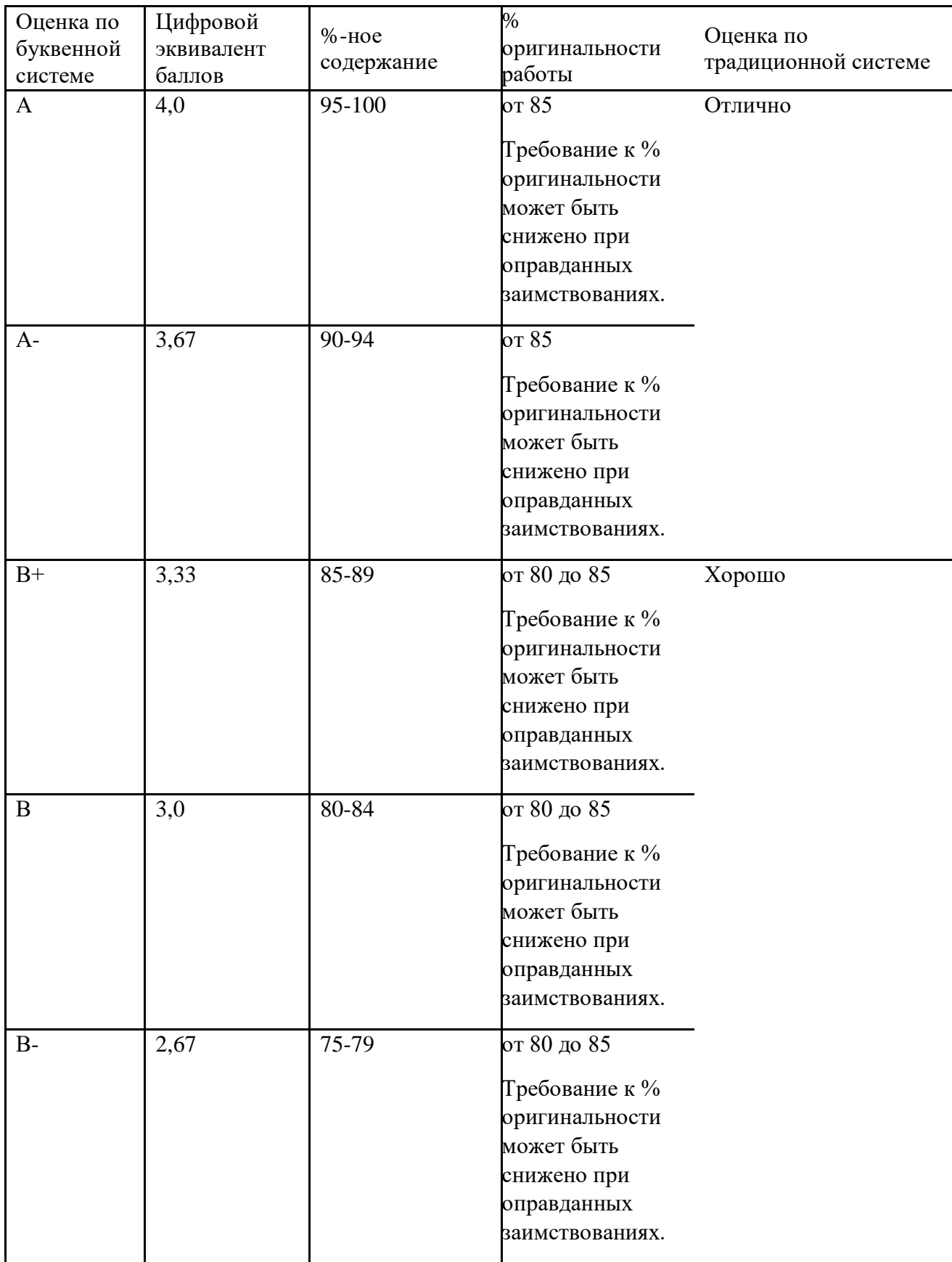

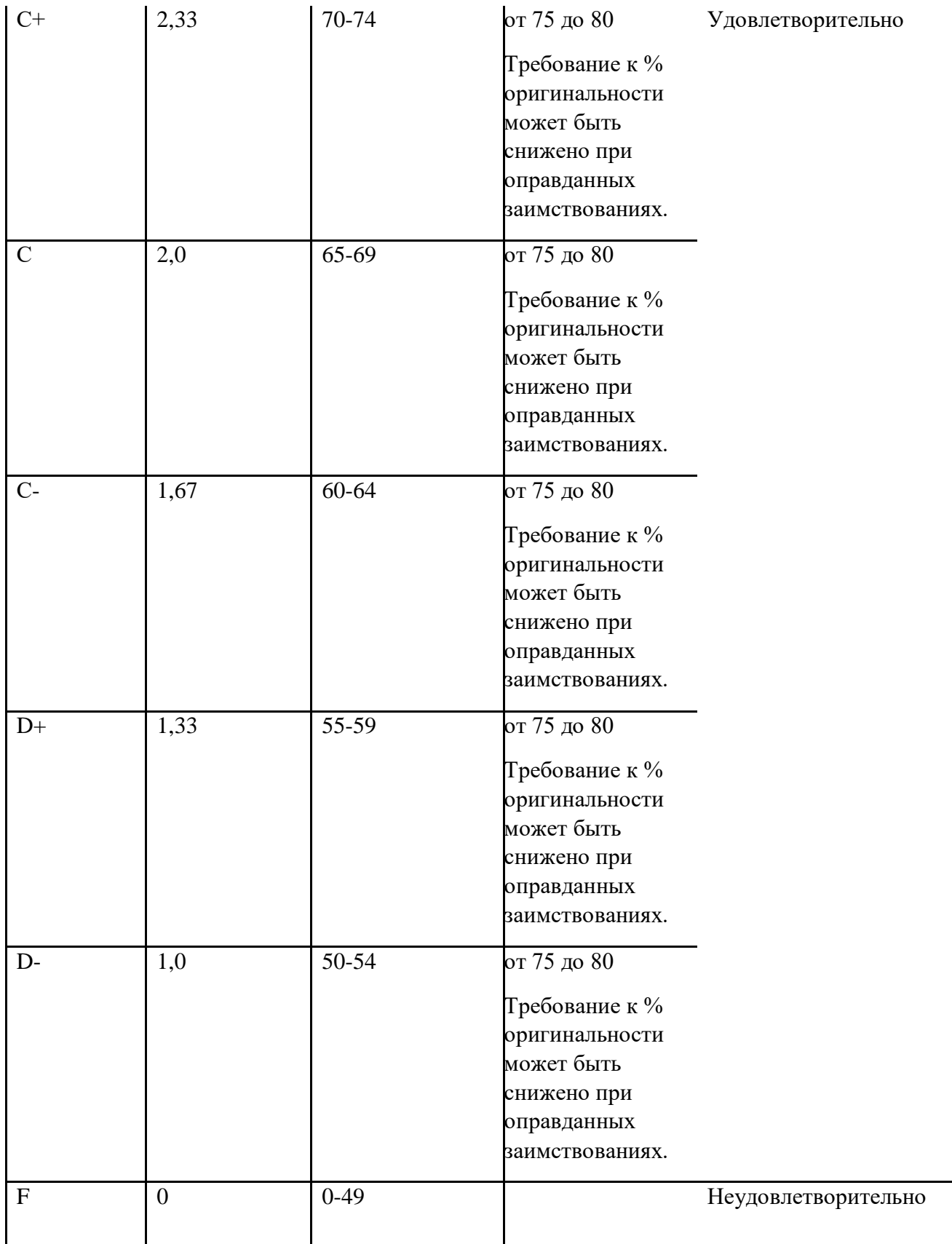

**ВАЖНО. Через некоторое время после аттестации Ваш балл может быть аннулирован в результате обнаружения нарушений правил экзамена при просмотре видеозаписи прокторинга и проверки отчета на антиплагиат.**

#### **Академические ценности:**

Академическая честность и целостность: самостоятельность выполнения всех заданий; недопустимость плагиата, подлога, использования шпаргалок, гаджетов, списывания на всех этапах контроля знаний, обмана преподавателя и неуважительного отношения к нему (Кодекс чести студента КазНУ).

## **УДАЧИ НА ЭКЗАМЕНЕ!**